# **Rappels sur Python**

## **Les variables**

## **Rappels**

Déclaration ou modification d'une variable :

## In [1]:

premiere\_var = "Hello, world"

#### Affichage

## In [2]:

print(premiere\_var)

#### Commentaires :

## In [3]:

*# Mon premier commentaire*

## **L'objet None**

L'objet None permet de représenter l'absence de valeur d'une entité.

## **Zoom sur les types**

Entier (int), flottant (float), booléen (True, False), liste (list), chaîne de caractères (string), dictionnaire.

## In [4]:

```
entier = 2flottant = 3,5boole = True
chaine = "Hello,"
chaine_2 = 'world'liste = [1, "Toto", 4.2]\text{dico} = \{ "cle" : "valeur",
     "cle_2" : 2
}
```
#### **Opérations possibles**

Sur les entiers : Addition (+), soustraction (-), multiplication (\*), division (/), quotient de la division euclidienne  $(1)$ , reste de la division euclidienne  $(%)$ , test (égalité : ==, différence : !=, <, >, <=, >=).

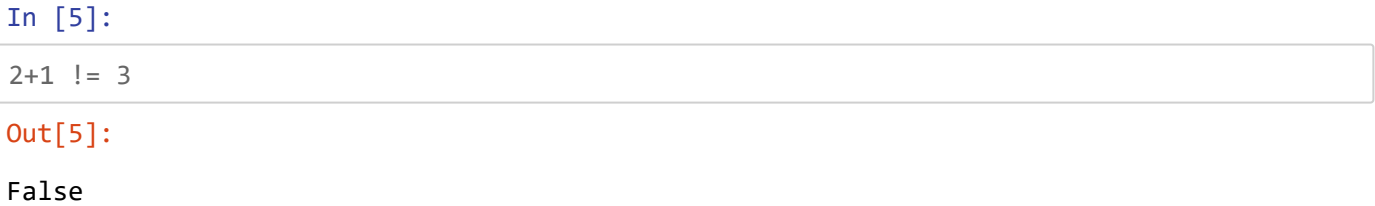

```
Sur les flottants : Addition (+), soustraction (-), multiplication (*), division (/).
```
Sur les booléens : and, or, not.

Sur les chaînes : Concaténation (+), accès au i<sup>ème</sup> élément ([i], avec numérotation commençant à 0. Pour accéder au dernier élément, prendre i $= -1$ ), taille (len()), test d'appartenance (in).

#### In [6]:

```
chaine + " " + chaine 2
```
#### Out[6]:

'Hello, world'

Sur les listes : Concaténation (+), ajout d'un élément à la fin (.append()), accès au i<sup>ème</sup> élément ([i], avec numérotation commençant à 0. Pour accéder au dernier élément, prendre i $= -1$ ), taille (len()), supprimer un élément (del), test d'appartenance (in).

## In [7]:

```
print(len(liste))
liste.append(7)
print(liste)
liste = \lceil 12 \rceil + liste
print(liste[0])
print(liste[-1])
print(liste)
del liste[1]
liste
```

```
3
[1, 'Toto', 4.2, 7]
12
7
[12, 1, 'Toto', 4.2, 7]
Out[7]:
[12, 'Toto', 4.2, 7]
```
Sur les dictionnaires : accès et modification à une valeur à partir d'une clé ([clé]), ajout d'une paire clé-valeur, suppression d'une paire (del), test d'existence d'une clé (in).

In [8]:

```
dico["cle"] = "nouv_valeur"
print("2 in dico :", 2 in dico)
print("'cle' in dico :", "cle" in dico)
dico
```

```
2 in dico : False
'cle' in dico : True
```
Out[8]:

```
{'cle': 'nouv_valeur', 'cle_2': 2}
```
## **Instructions basiques**

## **Conditions**

Syntaxe :

In [9]:

```
if True : #condition (bool)
    None #opérations à effectuer si la condition est vérifiée
elif True : #autre condition (bool)
    None #opérations à effectuer si la première condition n'est pas vérifiée, mais que
la seconde l'est
else:
     None #opérations à effectuer sinon
```
## **Boucles**

*Boucle for*

Syntaxe :

## In [10]:

```
liste_de_valeurs = [0,1,3,5]for k in liste_de_valeurs:
     print(k)#instructions
```
 $\theta$ 

1

3 5

Pour énumérer des entiers :

```
In [11]:
```

```
for k in range(1, 10, 2): #range(premier entier, entier suivant le dernier, pas)
     print(k)
```
Par défaut, le premier entier est indexé à 0 et le pas à 1.

## In [12]:

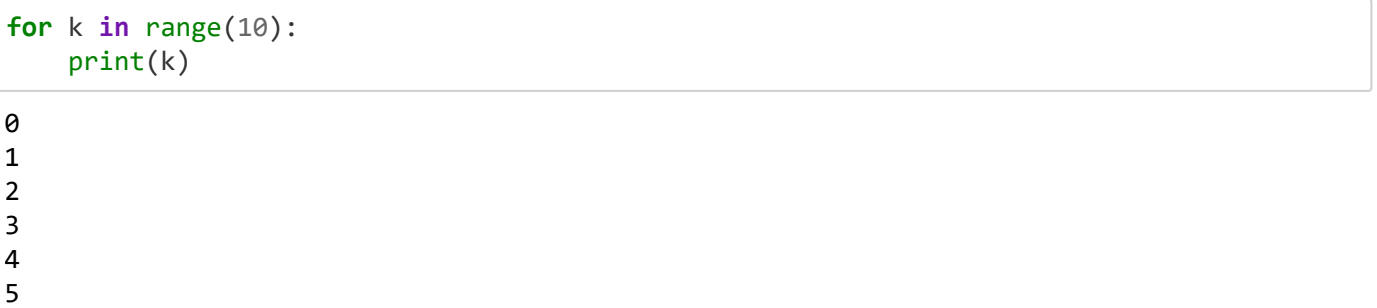

 

## *Boucle while*

Syntaxe :

## In [13]:

```
i = 0while i != 10 : #condition (bool)
    i = i + 1 print(i)
1
2
3
4
```
 

## **Fonction**

Syntaxe :

In [14]:

```
def fonction(variable_1, variable_2):
     None #corps de la fonction
```
Pour que la fonction renvoie un résultat, on utilise la commande return (qui stoppe l'execution de la fonction)

In [15]:

```
def f(x,y):
    if x == y: return True
     else:
         return False
```
 $f(1,2)$ 

Out[15]:

False

```
In [16]:
```

```
#remarque : ici, on pouvait directement écrire:
```
**def** f(x,y): **return** x == y

 $f(2,2)$ 

Out[16]:

True